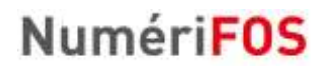

**FICHE ENSEIGNANT**

Code : HT – 15 - 001

**Thématique :** Hôtellerie

**Auteur :** Audrey Cuzon

# GÉRER UNE RÉSERVATION

Public : Réceptionnistes d'hôtel

Niveau CECR : A2

Durée : 2-3 heures

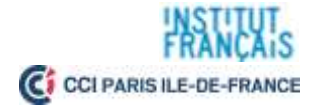

Page 1 HT – 15 - 001

# 1. - PRENDRE UNE RÉSERVATION PAR TÉLÉPHONE

### **1. À la réception**

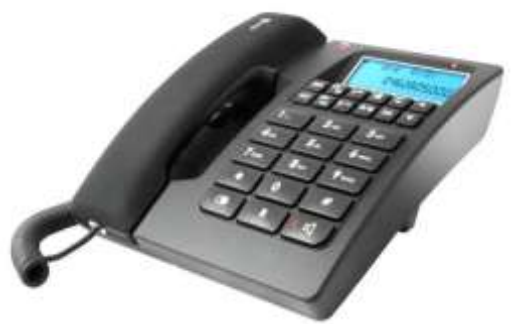

*Source : Château de Salettes*

#### **Transcription**

**Réceptionniste :** *Hôtel Champerret, Thierry, bonjour.*

**Client :** *Oui, bonjour. J'aimerais connaître le prix d'une chambre, s'il vous plaît.*

**Réceptionniste :** *Nous avons deux types de prix : avec lit simple à 88 euros et des chambres avec lit double à 99 euros. Ce serait pour quelle période ?*

**Client :** *Pour la nuit du 3 juillet, une chambre double pour deux personnes.*

**Réceptionniste :** *Alors, le 3 juillet c'est un vendredi. Donc la chambre passe de 120 à 99.*

**Client :** *Donc, c'est 99 euros tout compris, c'est ça ?*

**Réceptionniste :** *Il y a un euro de taxe de séjour. Attendez, je crois que ça a changé… Oui, la taxe de séjour est à 1,65 euro, par jour par personne.*

**Client :** *Donc en plus ?*

**Réceptionniste :** *Oui, en plus par jour et par personne. Vous souhaitez faire la réservation maintenant ?*

**Client :** *Je préfèrerais vous confirmer cela demain. Cela pourrait vous convenir ?*

**Réceptionniste :** *Aucun problème, nous avons encore de la disponibilité.*

**Client :** *Merci et pour que la réservation soit effective ?*

**Réceptionniste :** *Il nous faut seulement un numéro de carte bancaire pour confirmer la réservation.*

**Client :** D'accord. *Je vous confirme cela dans le courant de la journée de demain. Je vous indiquerai le nom des personnes concernées.*

**Réceptionniste :** *Parfait ! J'attends donc votre confirmation.*

**Client :** Entendu. *Merci beaucoup, au revoir.*

**Réceptionniste :** *Au revoir Madame et bonne journée.*

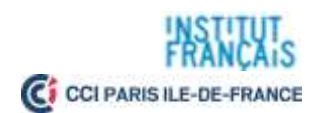

### **Consigne : Écoutez le dialogue et notez la demande du client.**

Cette première activité permet de vérifier la compréhension globale d'une demande de réservation au téléphone. Elle peut être réalisée individuellement.

#### **Correction :**

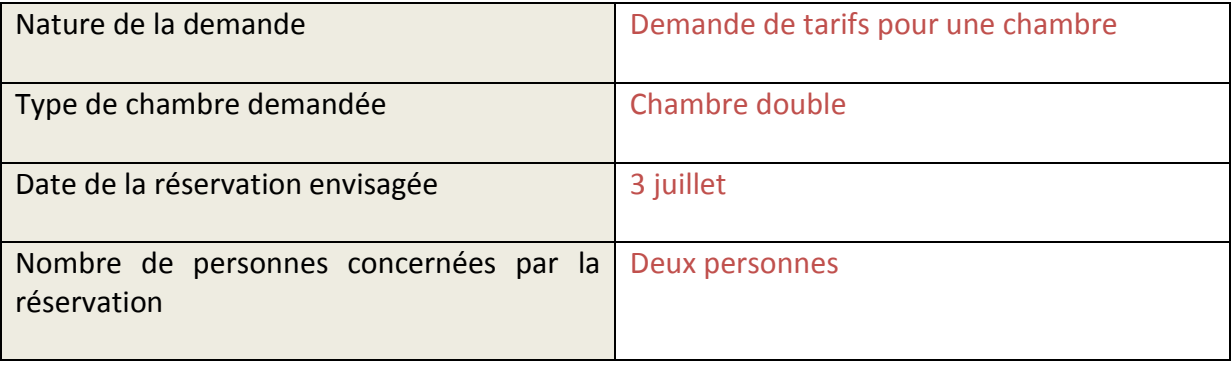

b) Cette activité de compréhension détaillée permet d'affiner un peu plus la compréhension du document. Elle peut être réalisée en petits groupes.

#### **Consigne : Les informations suivantes sont-elles vraies ou fausses ?**

#### **Correction :**

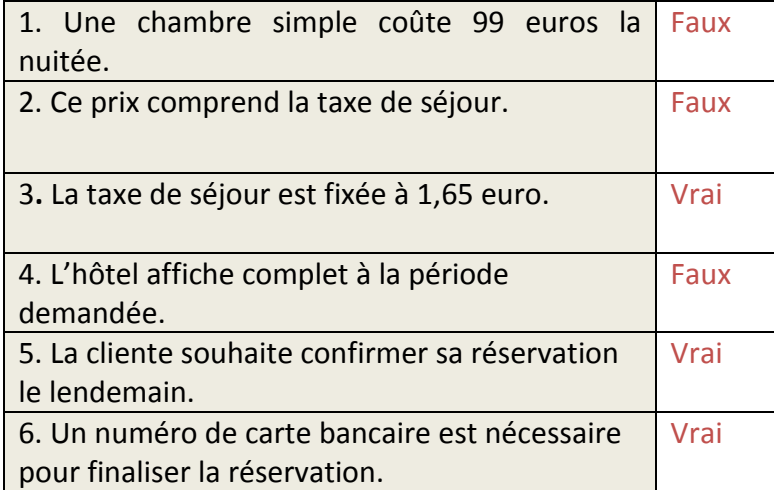

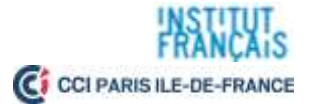

#### ΠT **2. Les étapes de la réservation.**

La réservation est composée de 4 étapes, appelées « les 4P », pour *prise de contact*, *prise en charge*, *proposition* ou *continuité*, *prise de congé*. Les 4P sont enseignées aux professionnels dès les premiers temps de leur formation. La première activité a pour but d'introduire le thème des 4P. Un point de grammaire est prévu pour aider si besoin les apprenants dans la construction des phrases interrogatives. L'activité peut être réalisée individuellement.

### **a) Consigne : Reliez les propositions à l'étape correspondante :**

### **Correction :**

Prise de contact : *Hôtel Bellevue Jean bonjour. Que puis-je faire pour vous, Monsieur ?* Prise en charge : *Vous souhaitez une chambre pour quelle période ?* Proposition : *La taxe de séjour est à 1,65 euro par personne.* Prise de congé : *Je vous remercie Monsieur, passez une bonne journée.*

### **Consigne : Observez les tâches professionnelles et les formules téléphoniques types et retrouvez l'étape correspondante.**

Cette activité demande un premier réinvestissement des connaissances des apprenants. À une étape est associée une tâche professionnelle, qui donne lieu à des actes de parole. Le monde de l'hôtellerie étant très normé, les apprenants doivent maîtriser des formules types, associées à des tâches professionnelles bien précises.

#### **Correction :**

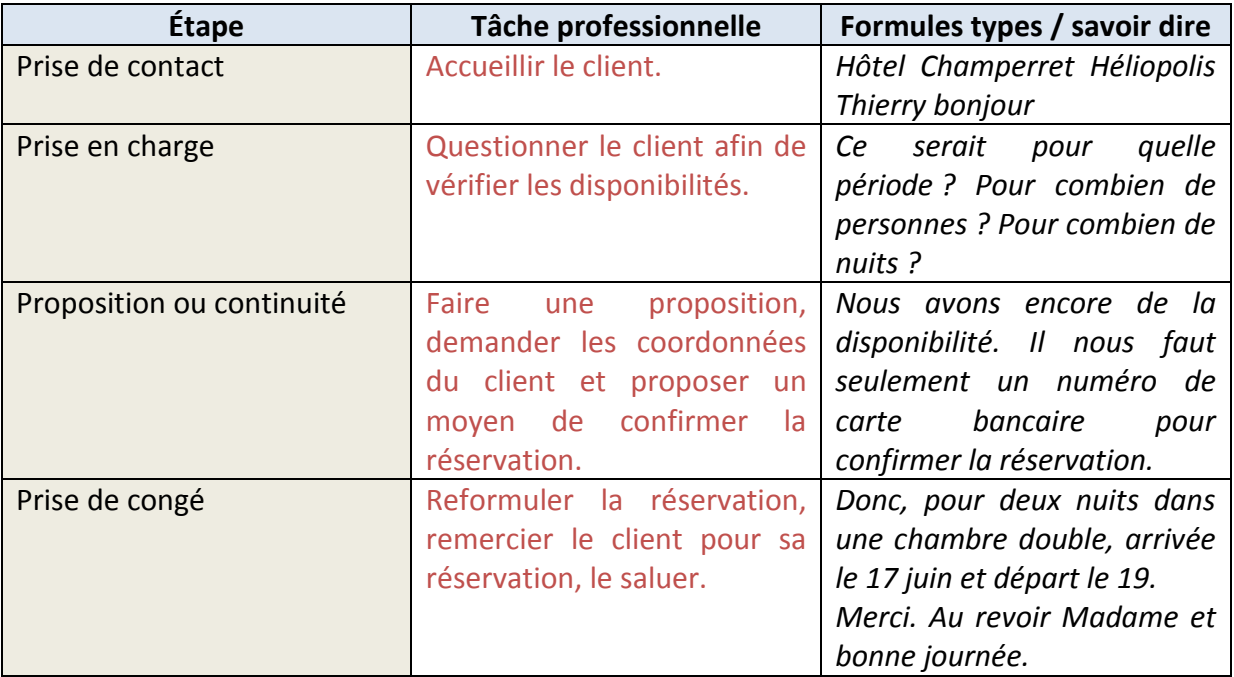

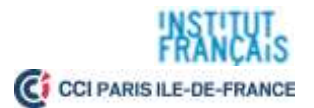

#### $\Box$ **3. Faire des propositions.**

**Consigne : Un hôtel propose différents types de chambres. Observez ce tableau présentant les chambres les plus couramment demandées par les clients.**

Ce tableau offre une aide lexicale pour proposer des chambres. On s'en tient ici aux types de chambres les plus demandées, mais il est possible d'aller plus loin, en décrivant les équipements de la chambre, par exemple. Vous pouvez consulter les fiches « Ressources brutes », en ligne sur NumériFOS.

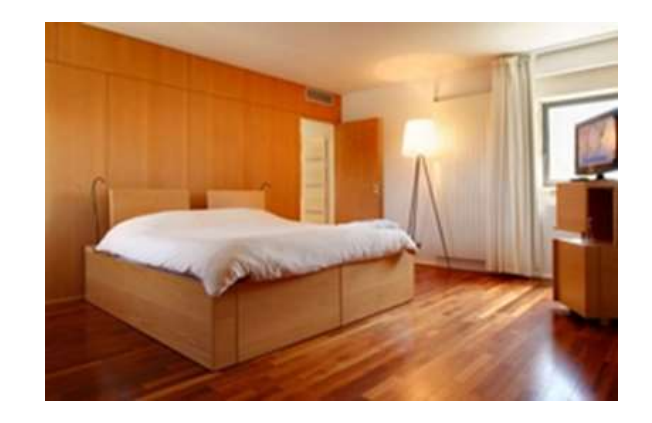

- Une **chambre individuelle** / simple : un lit - Une **chambre double** : 2 lits ou un grand lit - Une **chambre triple** : 3 lits - Une chambre **quadruple** : 4 lits - Ajout d'un **lit supplémentaire, lit bébé** - Une **suite** : plusieurs pièces - Une chambre **standard** - Une chambre **de luxe**

**Consigne : Voici des demandes de réservation de clients. Indiquez le type de chambre que vous pourriez leur proposer.**

Cette activité met les apprenants en situation. On leur demande ici de faire des propositions en fonction des demandes de la clientèle. Ce travail permet de réutiliser les éléments lexicaux présentés dans le tableau précédent.

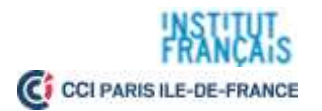

### **Correction :**

Les hôteliers proposent souvent des chambres doubles à des personnes seules, c'est pourquoi nous les avons intégrées au corrigé proposé. Plusieurs réponses sont possibles.

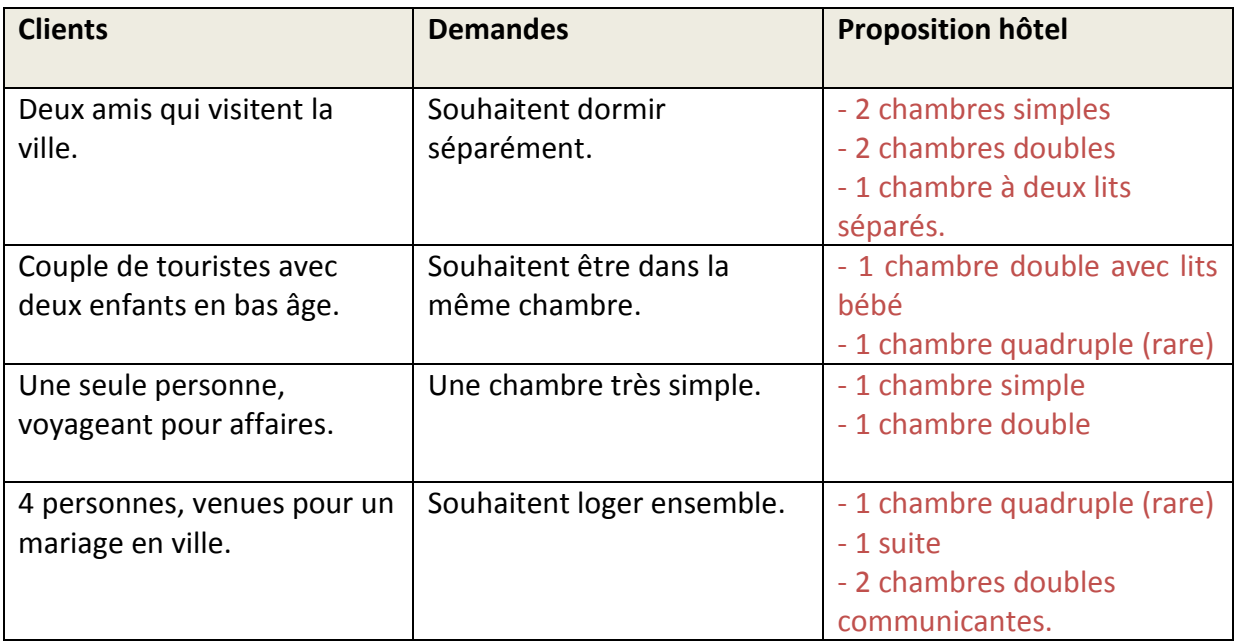

#### $\Box$ **4. Pour poser des questions au client.**

L'enseignant pourra si besoin faire un rappel de grammaire sur les pronoms interrogatifs, que les apprenants doivent maîtriser dans le cadre de leur travail. Il pourra également rappeler les différentes façons de poser des questions.

**Les pronoms interrogatifs**

- Ils servent à se renseigner sur :

- Le nombre : Pour **combien** de personnes ? Pour **combien** de jours ?
- La date / le moment : À **quelle** période ? Pour **quelles** dates ? **Quel** jour souhaitez-vous arriver ? **Quand** arriverez-vous à l'hôtel ?
- L'état civil : **Quel** est votre nom ? **Quelle** est votre adresse ?
- Le moyen : **Comment** souhaitez-vous payer ? (pour indiquer l'accès à l'hôtel)
- Le lieu : D'**où** arriverez-vous ?

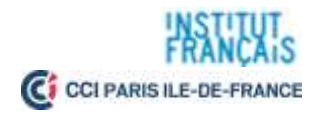

### **Consigne : Retrouvez maintenant les questions posées par le réceptionniste.**

À travers un court dialogue, les apprenants sont invités à retrouver les questions posées par le réceptionniste. Les corrections proposées sont des exemples de réponses attendues, il est possible de proposer des variantes.

#### **Corrigé :**

**Réceptionniste** : *Hôtel Bellevue, Franck bonjour.*

**Client** : *Bonjour, je souhaiterais réserver une chambre.*

**Réceptionniste** : À quelle date ? / Pour quelles dates ? / À quelle période ? Quel jour souhaitezvous arriver ?

**Client** : *Pour le week-end prochain, du 20 au 22 avril.*

**Réceptionniste** : Pour combien de personnes ?

**Client** : *Nous serons deux.*

**Réceptionniste** : Quel type de chambre souhaitez-vous ?

**Client** : *Une chambre double.*

**Réceptionniste** : Quel est votre nom ? Ce sera à quel nom ?

**Client** : *Madame Pirès.*

**Réceptionniste** : Quelle est votre adresse ?

**Client** : *12 rue Cardinet, 75017 Paris.*

**Réceptionniste** : *Merci.*

**Réceptionniste** : Quelle est votre adresse électronique ?

**Client** : july.pires@gmail.com

**Réceptionniste** : Quel est votre numéro de téléphone ?

**Client** : C'est le 01.55.75.20.92

**Réceptionniste** : *Très bien, c'est noté Madame Pirès.*

**Client** : Merci Monsieur, au revoir.

**Réceptionniste** : C'est moi qui vous remercie. Au revoir, bonne journée Madame.

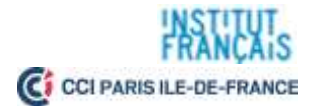

#### $\bigcirc$ **5. EN SITUATION**

**À vous de prendre une réservation ! À l'aide des fiches ci-dessous, questionnez votre client par groupes de deux, puis notez les informations sur le logiciel de réservation.**

Cette activité est une micro-tâche, qui s'inscrit dans la perspective de la tâche finale. Elle permet aux apprenants de se mettre en situation. Les apprenants préparent par groupe de deux. Le document authentique proposé ci-dessous peut servir de base aux apprenants. Il n'est pas nécessaire de remplir l'intégralité du document.

> **Fiche client, enregistrée le 11/02/15 Dates de séjour**: Du 03/02/15 au 05/02/15 **Client**: M. Richard Le Du **Coordonnées :** 20 rue des Batignolles, 75017 Paris. France **Téléphone :** 01.55.37.45.20 **Courriel** : richard.ledu@free.fr **Type de chambre :** chambre double

### **Fiche client, enregistrée le 01/02/15**

**Dates de séjour**: Du 15/02/15 au 20/02/15 **Client**: Mme Anna Gomez **Coordonnées :** 200, carrer de Fontanella, 08002 Barcelone. Espagne. **Téléphone :** 934 894 123 **Courriel** : anna.gomez@gmail.com **Type de chambre :** chambre individuelle

**Fiche client, enregistrée le 05/06/15 Dates de séjour** : 20/06/15 **Client**: Mme Frédérique Lejeune **Coordonnées :** 150 avenue des Salines, 44500 La Baule-Escoublac. France. **Téléphone :** 02.40.24.36.36 **Courriel** : gomes.anne@orange.fr **Type de chambre :** chambre triple

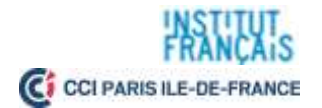

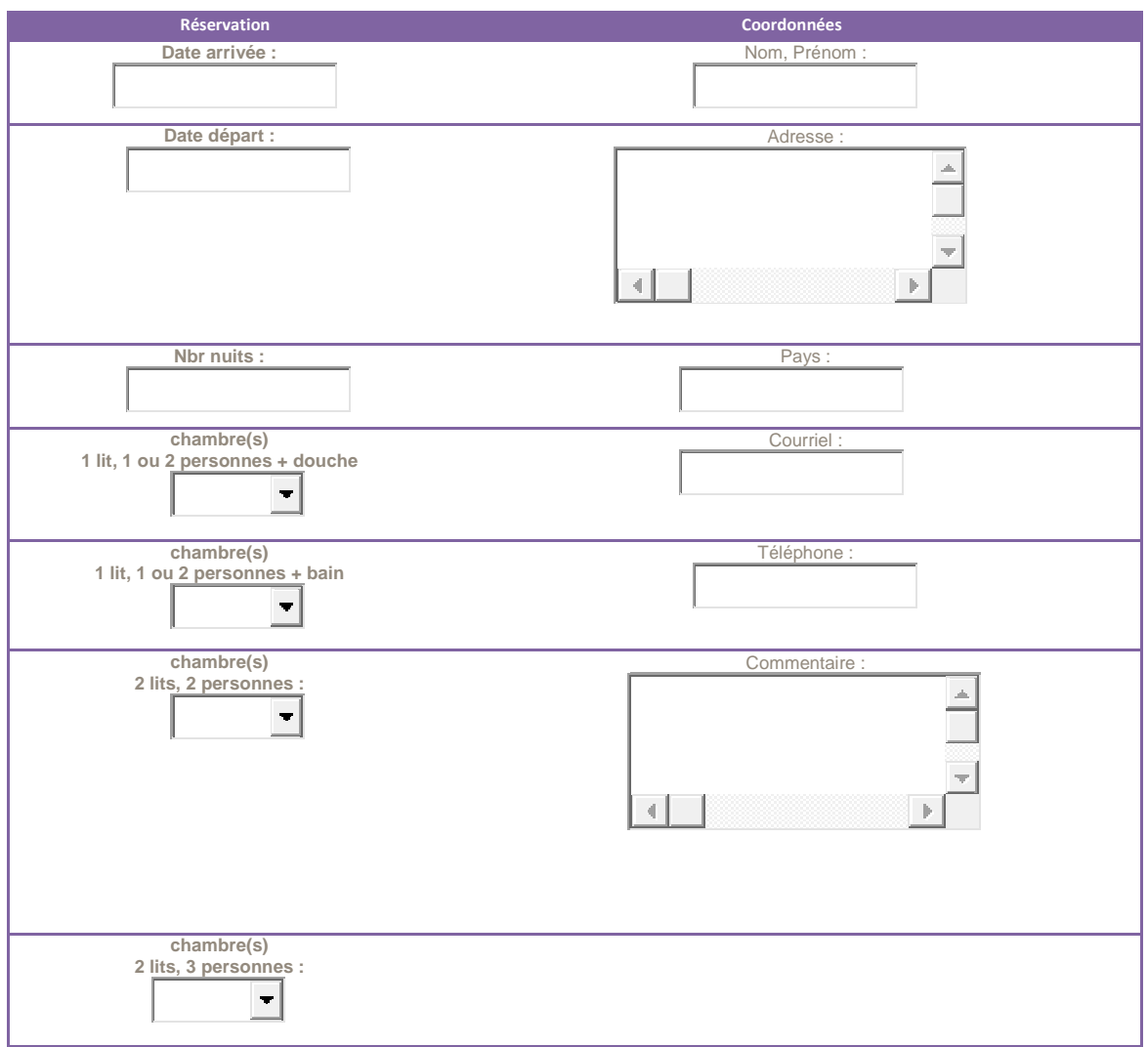

**Validation**

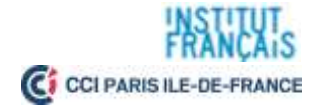

# **2.CONFIRMER UNE RÉSERVATION PAR COURRIEL**

#### ŒΙ **1. En situation**

Le document proposé aux apprenants est un courriel de confirmation, envoyé au client à la suite de sa réservation. Ce document authentique montre bien le contenu *automatique* du courriel, qui reformule la réservation du client. À cela s'ajoute un contenu plus personnel, sous forme d'un petit mot rédigé par le réceptionniste, qui signe généralement de son simple prénom. En plus de permettre au client d'avoir une vue synthétique de sa réservation, le courriel rappelle les coordonnées complètes de l'hôtel. Le client peut, s'il le souhaite, se servir de son courriel de confirmation lors de son arrivée à l'hôtel, pour procéder au *check-in*.

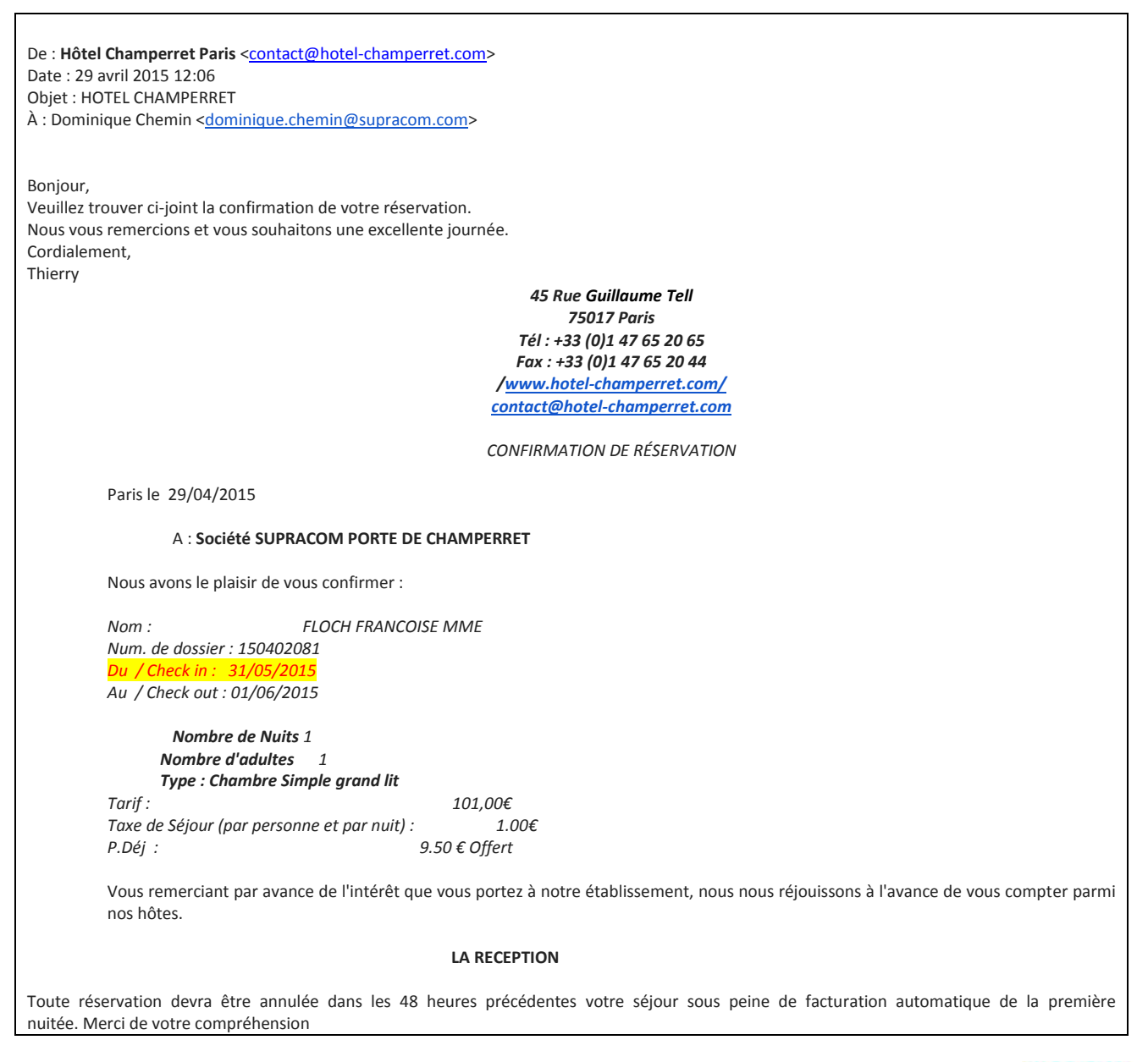

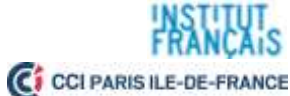

### **Consigne : Choisissez la bonne réponse parmi les propositions.**

### **Correction :**

1) L'arrivée de la cliente à l'hôtel est prévue le :

**b.** 31/05/15.

2) La cliente a réservé une chambre : **a.** simple.

3) La date de départ de la cliente est fixée au :

**b.** 01/06/15

4) La cliente a réservé une chambre avec :

**a.** lit double.

5) La réservation peut être annulée :

**c.** 48 heures avant l'arrivée.

6) Le petit déjeuner est :

**b.** offert.

#### $\Box$ **2. S'adresser à un client dans un courriel.**

#### **- Saluer et prendre congé dans un courriel :**

Il existe plusieurs façons de saluer et de prendre congé du client lors d'un échange par courriel. La façon de prendre contact et de prendre congé dépend de la relation entre l'hôtel (émetteur) et le client (destinataire du courriel). Il est important que les apprenants connaissent les différentes façons de prendre contact et de prendre congé par écrit. Il est à noter que dans le secteur de l'hôtellerie, les formules de politesse sont relativement codées et standard. Les apprenants sont donc invités à en maîtriser quelques-unes parfaitement.

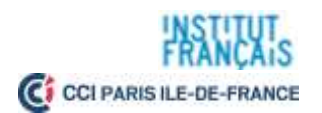

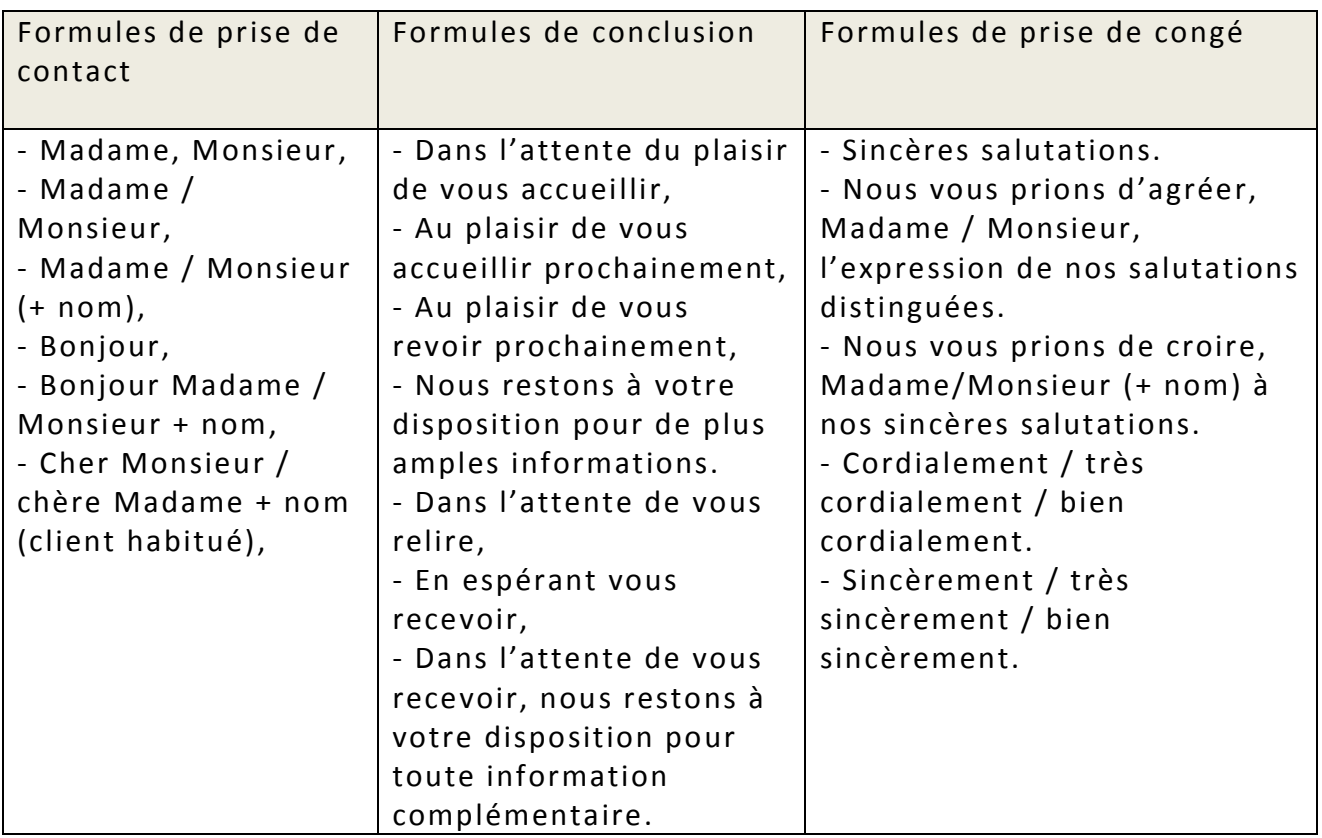

### **3. Pour confirmer une réservation**

 $\sqrt{\cdot}$  Rappel : Le courriel de confirmation est envoyé au client pour lui fournir une preuve et valider sa réservation. Essentiel au travail du réceptionniste, dans le cadre du suivi de la réservation, ce courriel permet de résumer la réservation.

- Exemples de tournures utilisées dans un mail de confirmation :
- **- Je vous confirme / nous vous confirmons**
- **- J'ai le plaisir de vous confirmer / nous avons le plaisir de vous confirmer**
- **- Je suis heureux / nous sommes heureux de vous confirmer**
- **- Je confirme votre réservation / nous confirmons votre réservation**

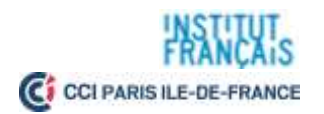

**Exemple de courriel de confirmation :**

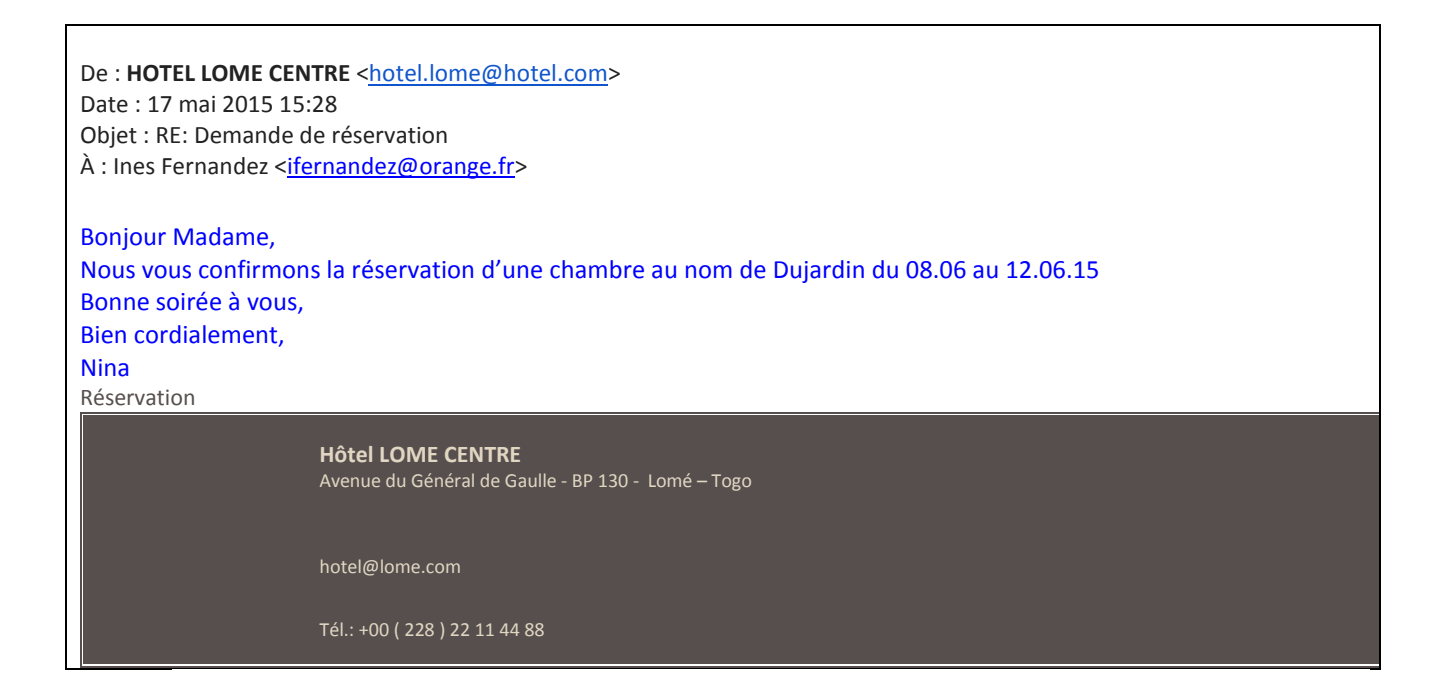

**Complétez les courriels de confirmation suivants. Adaptez votre réponse au profil des clients.**

Cet exercice vise le réemploi des formules présentées plus haut. Plusieurs réponses sont possibles.

#### **Correction :**

#### **a) Monsieur Haddad est un nouveau client :**

De : HOTEL DE LA GARE [<hotel.delagare@hotel.com>](mailto:h5268@accor.com) Date : 3 avril 2015 17:48 Objet : RE: Demande de réservation À : Mohamed Haddad [<mohamed.haddad312@free.fr>](mailto:ifernandez@orange.fr)

Madame, Monsieur,

Je vous confirme la réservation d'une chambre double, au nom de Mohamed Haddad, pour les nuits du 20 et 21 avril 2015.

Sincères salutations,

Julie, service réservation. **Hôtel de la Gare** 50 rue du Delta 75010 Paris

Page 13  $HT - 15 - 001$ 

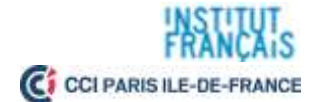

### **b) Madame Davis est une habituée de l'hôtel :**

De : **HOTEL DE LA GARE** [<hotel.delagare@hotel.com>](mailto:h5268@accor.com) Date : 13 mai 2015 08:32 Objet : RE: Demande de réservation À : Carole Davis [<c.davis@aol.comr>](mailto:ifernandez@orange.fr)

Chère Madame Davis,

Nous sommes heureux de vous confirmer la réservation d'une chambre simple, au nom de Carole Davis, pour la nuit du 15 juin 2015. Dans l'attente du plaisir de vous accueillir, nous vous prions de croire, Madame Davis à nos sincères salutations.

Julie, service réservation. **Hôtel de la Gare** 50 rue du Delta 75010 Paris

### **Tâche : À vous de confirmer une réservation par courriel !**

Cette activité prend la forme d'une micro-tâche, préparant les apprenants à la tâche finale.

**Consigne : Un client vous écrit pour réserver une chambre. Validez par écrit sa demande de réservation. Reprenez les formules de politesse vues p.11. Indiquez le montant total de la réservation dans votre courriel**. **Pour information une chambre double est à 120 euros la nuit, le petit déjeuner est à 12 euros et la taxe de séjour à 1 euro.**

*Bonjour,*

*Je souhaite réserver une chambre double pour deux personnes, pour la nuit du 12 juin. Nous prendrons chacun un petit déjeuner. Pouvez-vous me confirmer au plus vite ma réservation ? Merci. Cordialement,* 

*Jacques Legrand.*

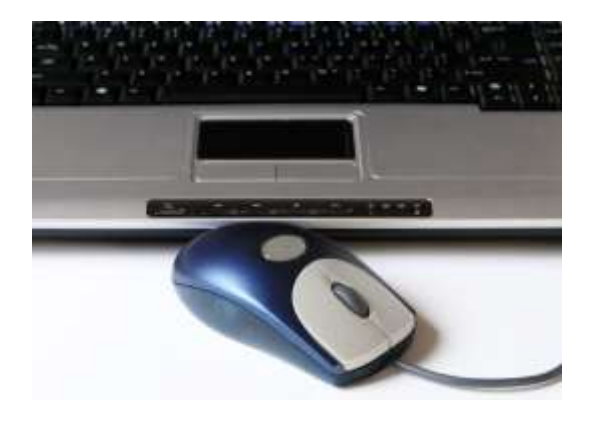

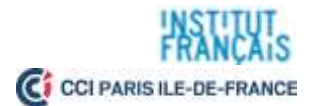

#### $\Box$ **4. Tâche finale : Gérez la réservation d'un client !**

**Consigne :** Vous êtes réceptionniste à l'hôtel de l'Etoile. Un client vous appelle pour réserver une chambre.

#### **1. Vous vous renseignez sur sa demande.**

- Vous questionnez le client sur ses besoins (type de chambre, nombre de nuitées, nombre de personnes, etc.).

- Vous validez la réservation et indiquez au client que vous lui enverrez une confirmation par courriel.

#### **2. Vous enregistrez ensuite la réservation sur le logiciel de l'hôtel.**

#### **3. Vous rédigez enfin le courriel de confirmation du client.**

Ce jeu de rôle assure le réemploi des éléments vus dans la séquence et place les apprenants dans une situation proche du réel.

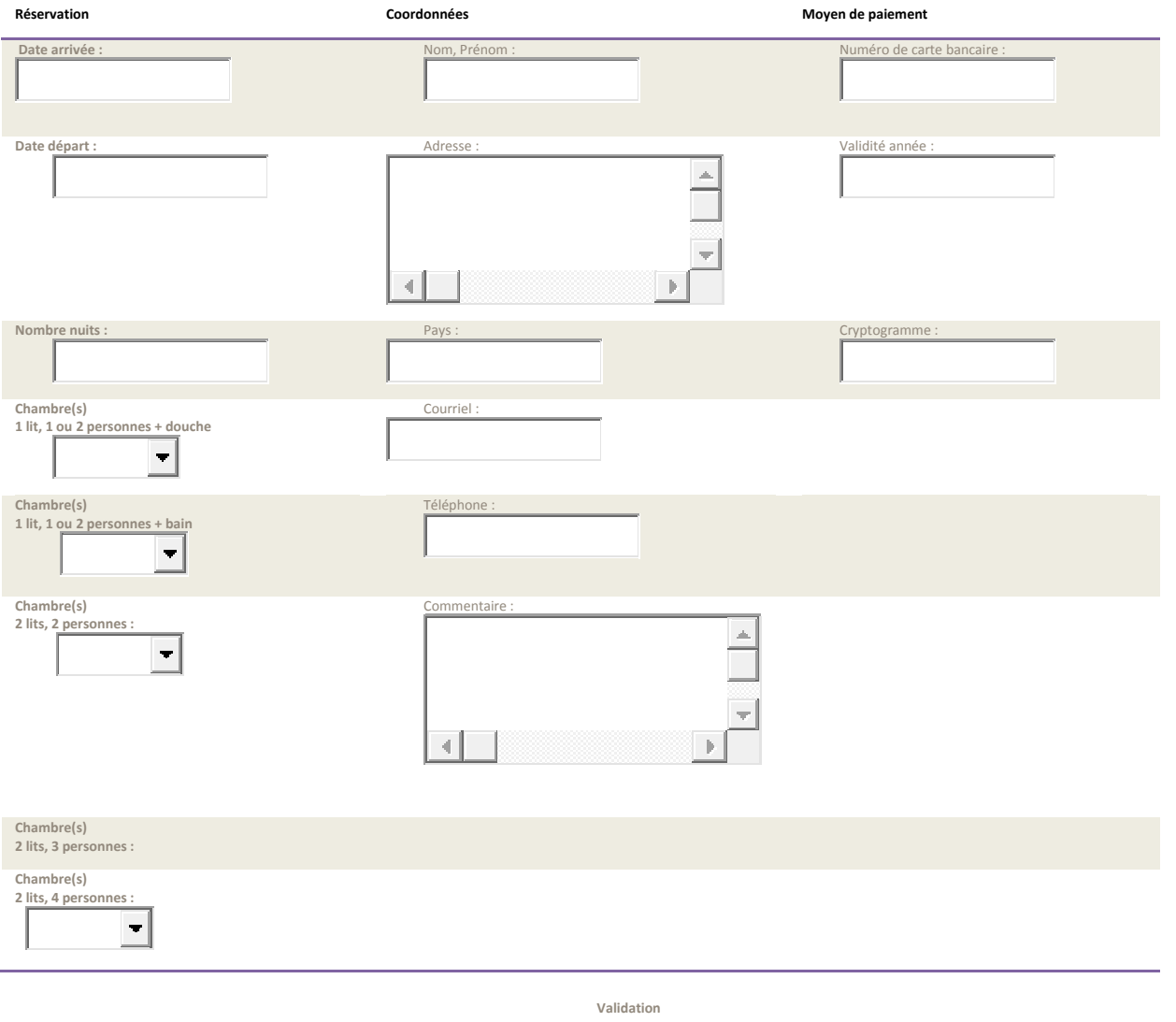

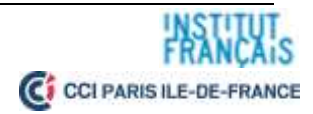